### **WIDZENIE KOMPUTEROWE**

**EXECUTER AND ARRANGEMENT CONFUTEROWE** 

**Metody komputerowego przekształcania obrazów**

Przypomnienie – usystematyzowanie informacji z przedmiotu

Przetwarzanie obrazów

w kontekście zastosowań w widzeniu komputerowym

**Wykorzystane materiały:**R. Tadeusiewicz, P. Korohoda, Komputerowa analiza i przetwarzanie obrazów, Wyd. FPT, Kraków, 1997

## **Podstawowe grupy przekształceń obrazu**

- **Przekształcenia geometryczne**
- Przekształcenia punktowe (bezkontekstowe)
- $\blacksquare$  Przekształcenia kontekstowe (filtry konwolucyjne, logiczne i medianowe)
- $\blacksquare$  Przekształcenia widmowe (wykorzystujące transformację Fouriera)
- **Przekształcenia morfologiczne**

### **Przekształcenia geometryczne (1)**

**WIDZENIE KOMPUTEROWE** 

# Na przekształcenia geometryczne składają się:

- przesunięcia
- obroty
- odbicia
- inne transformacje geometrii obrazu

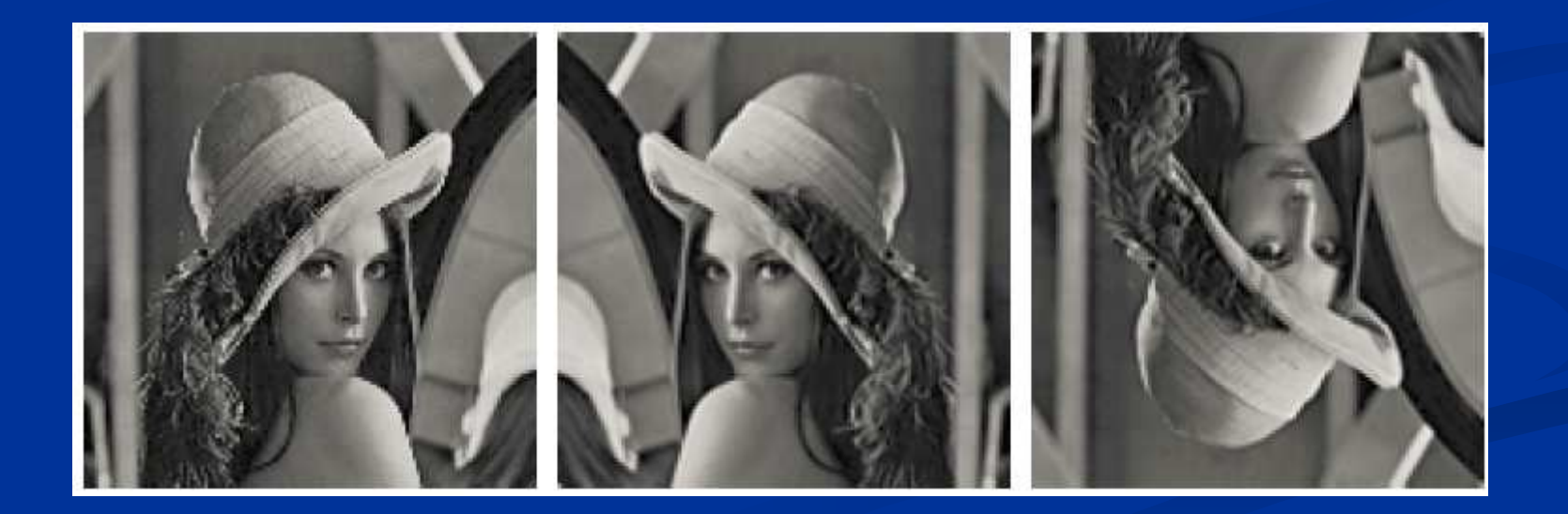

#### **Przekształcenia geometryczne (2)**

- **Przekształcenia geometryczne pełnią rolę pomocniczą w** trakcie przetwarzania obrazu
- Przekształcenia te wykorzystywane są głównie do korekcji błędów wnoszonych przez system wprowadzający oraz do operacji pomocniczych
- Najczęściej wykorzystywane są do korekcji błędów geometrii obrazu takich, jak zniekształcenia poduszkowe, beczkowate i trapezowe
- **College**  Źródłem takich zniekształceń są najczęściej niskiej jakości układy optyczne stosowane w kamerach video

#### **Przekształcenia geometryczne (3)**

- **Przekształcenia geometryczne wykorzystywane też** mogą być do niwelowania niedostatków systemu akwizycji obrazu
- **Przekształcenia geometryczne mogą występować jako** samodzielne transformacje, ale mogą także być takżewykorzystywane do wspomagania innych rodzajów przekształceń i analiz

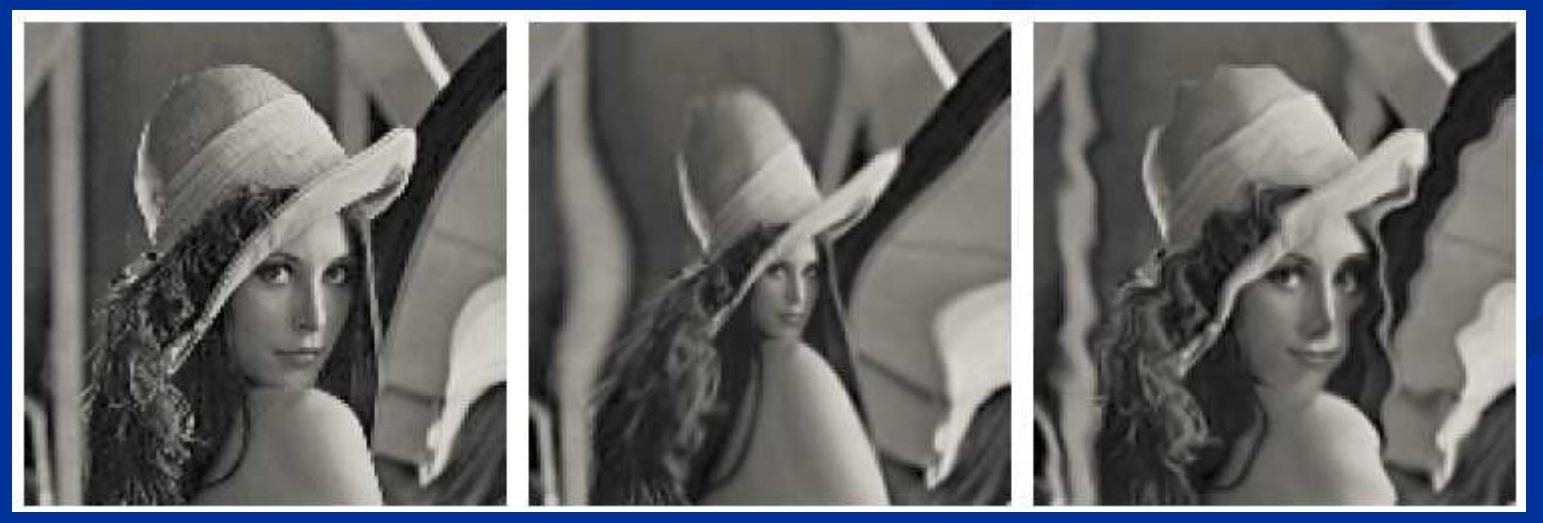

# **Przekształcenia geometryczne (4)**

**WIDZENIE KOMPUTEROWE** 

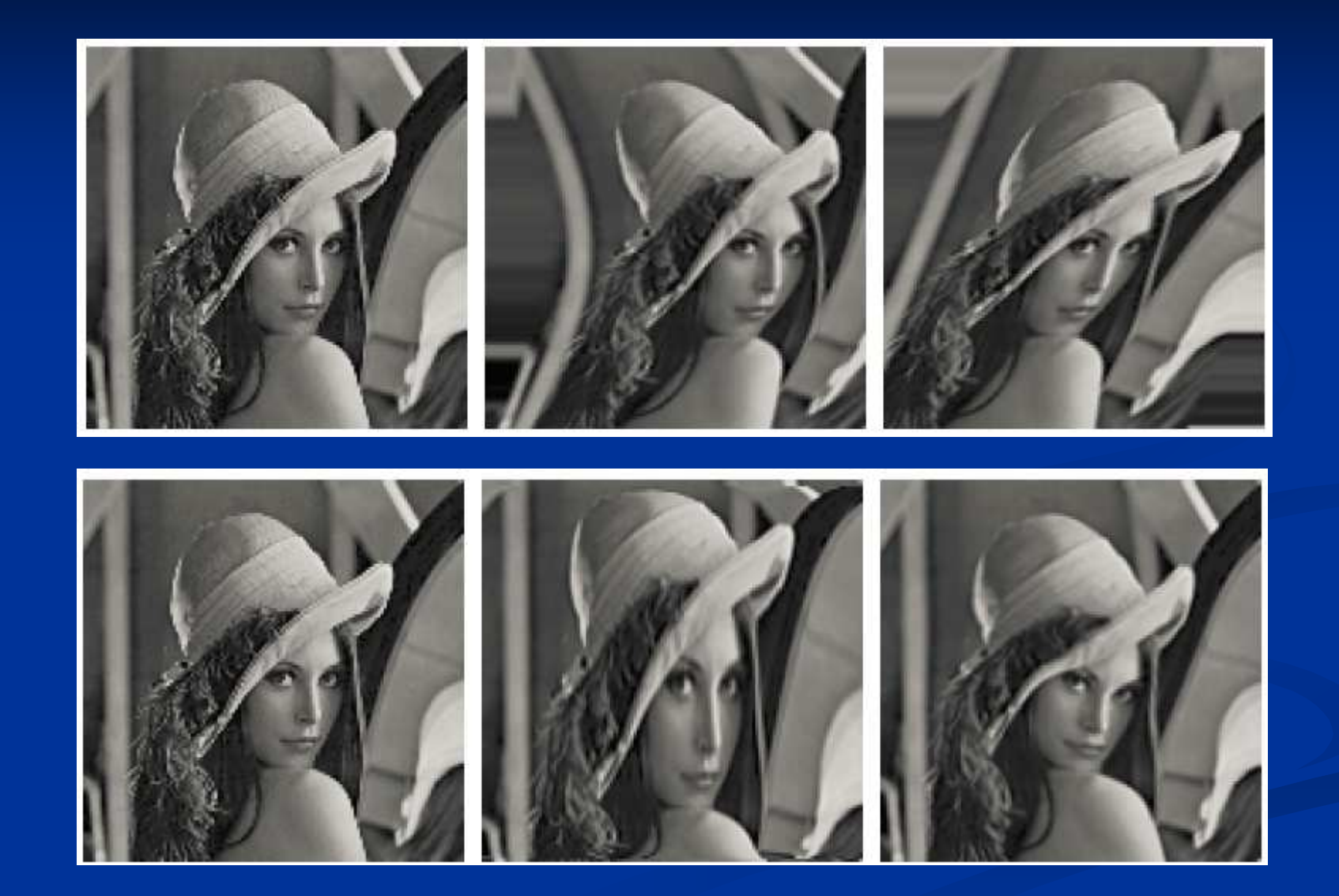

### **Przekształcenia punktowe (1)**

- Poszczególne elementy obrazu (punkty) modyfikowane są niezależnie od stanu elementów sąsiadujących
- Innymi słowy jeden punkt obrazu wynikowego otrzymywany jest w wyniku wykonania określonych operacji na pojedynczym punkcie obrazu wejściowego
- $\blacksquare$  Dzięki takiej regule operacje jednopunktowe (inaczej zwane anamorficznymi) mogą być wykonywane stosunkowo łatwo i szybko nawet na bardzo dużych obrazach
- Najprostszymi operacjami punktowymi są:
	- utworzenie negatywu
	- rozjaśnienie lub zaciemnienie wybranych punktów obrazu

#### **Przekształcenia punktowe (2)**

- Modyfikowana jest jedynie wartość (np. stopień jasności) poszczególnych punktów obrazu
- Relacje geometryczne pozostają bez zmian
- Jeżeli wykorzystywana jest funkcja ściśle monotoniczna (rosnąca lub malejąca), to zawsze istnieje operacja odwrotna, sprowadzająca z powrotem obraz wynikowy na wejściowy
- Jeżeli zastosowana funkcja nie jest ściśle monotoniczna, pewna część informacji jest bezpowrotnie tracona
- $\mathcal{L}_{\mathcal{A}}$  Operacje te mają za zadanie jedynie lepsze uwidocznienie pewnych treści już zawartych w obrazie, nie wprowadzają one żadnych nowych informacji do obrazu

#### **Przekształcenia punktowe (3)**

 Bezpośrednio widocznym efektem przekształceń punktowych jest więc zawsze zmiana skali jasności obrazu bez zmiany geometrii widocznych na obrazie obiektów

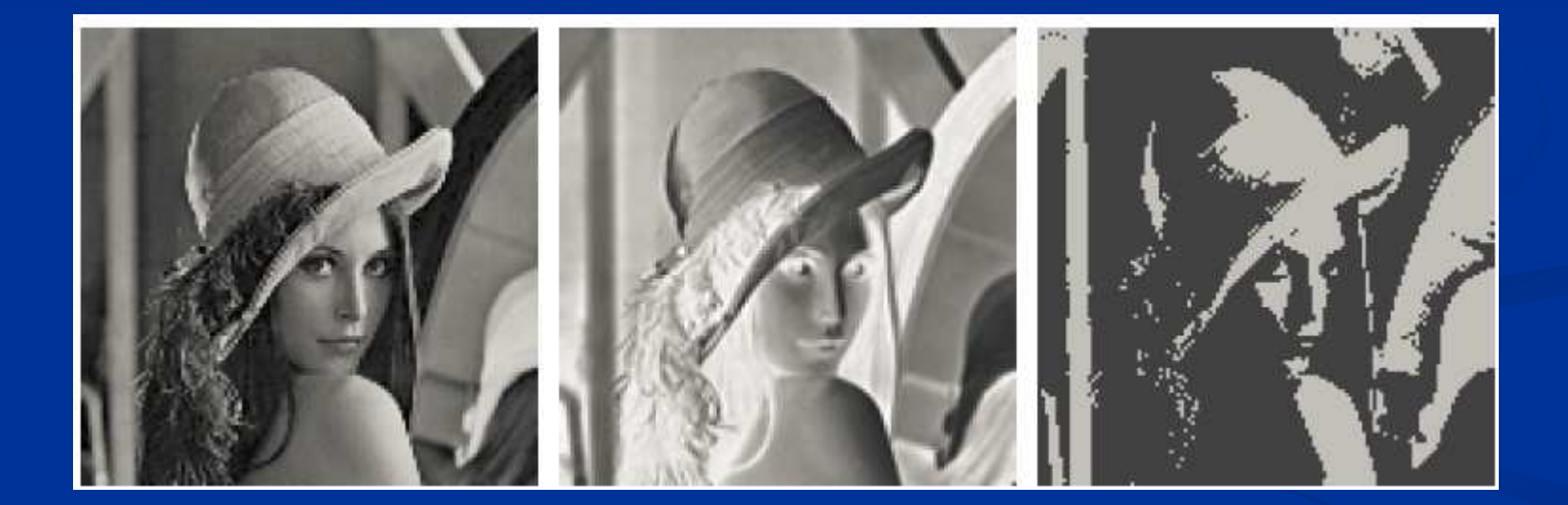

#### **Przekształcenia punktowe (4)**

- Mimo bardzo prostego matematycznie charakteru przekształcenia punktowe bardzo radykalnie modyfikują subiektywne wrażenie, jakie uzyskujemy oglądając obraz
- Czasem prowadzi to do krańcowego zniekształcenia obrazu, czasem jednak pozwala wykryć lub uwypuklić pewne cechy obrazu praktycznie niewidoczne, gdy się ogląda obraz oryginalny

Prasse a supplacenie pann Ry<br>kwaty 92800 statych

Saran e rysklasoedd prens (C).<br>beredy 92582 e Californi

Fragment czeku poddany transformacji punktowej. Widać fałszerstwo

Fragment czeku –

oryginalny obraz

### **Przekształcenia punktowe (4)**

**WIDZENIE KOMPUTEROWE** 

- Uwypuklenie wybranych jasności ekranu
	- wydobycie "poziomic" szarości
- Normalizacja
	- zmiana zakresu wartości pikseli
- $\blacksquare$  Korekcja gamma
	- redukcja nadmiernego kontrastu

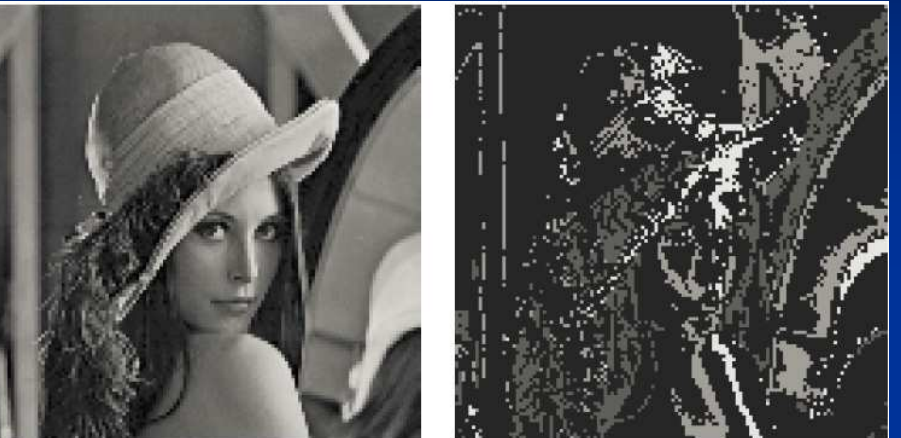

- Dodanie (odjęcie) stałej wartości do wartości pikseli
	- rozjaśnienie (przyciemnienie) obrazu
- Przemnożenie obrazu przez liczbę
	- zwiększenie zróżnicowania stopni szarości na obrazi e
- Potęgowanie (pierwiastkowanie, logarytmowanie)
	- Podwyższenie kontrastu w zakresie dużych (małych) jasności

## **Przekształcenia punktowe (5)**

#### **WIDZENIE KOMPUTEROWE**

#### Wyrównywanie histogramu

- takie przekształcenie jasności poszczególnych punktów obrazu, aby ilość punktów o jasności leżącej w każdym z równych przedziałów histogramu była (w przybliżeniu) taka sama
- Operacje na dwóch obrazach
	- dodanie dwóch obrazów
	- odjęcie dwóch obrazów
	- przemnożenie dwóch obrazów
	- kombinacja liniowa dwóch obrazów

#### $\blacksquare$ Binaryzacja

 zamiana obrazu mającego wiele poziomów szarości na obraz, którego piksele mają wyłącznie wartości 0 i 1

## Tablice LUT

tablice, pozwalające szybko wykonać niektóre przekształcenia jednopunktowe

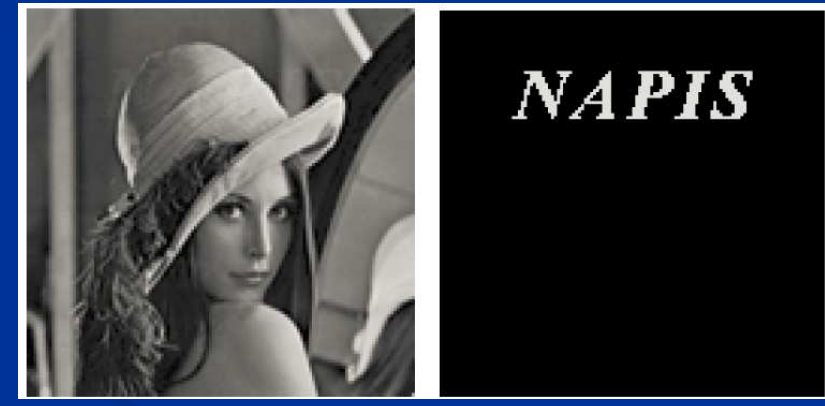

#### **Przekształcenia kontekstowe (1)**

 Przekształcenia przy pomocy filtrów polegają na modyfikacji poszczególnych elementów obrazu w zależności od stanu ich samych i ich otoczenia

- Ze względu na tę kontekstowość operacje filtracji mogą wymagać dość długiego czasu (żeby wyprodukować jeden punkt obrazu wynikowego trzeba poddać określonym przekształceniom zarówno odpowiadający mu punktobrazu źródłowego, jak i kilka (do kilkudziesięciu) punktów z jego otoczenia
- Ze względu na brak otoczenia, z przekształcenia zwykle wyłączane są krawędzie obrazu

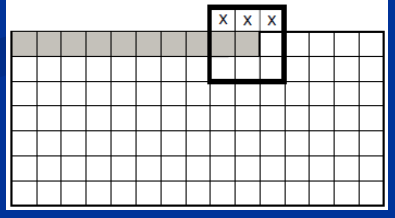

#### **Przekształcenia kontekstowe (2)**

 Przekształcenia wchodzące w skład filtracji obrazu są zazwyczaj algorytmicznie proste i regularne, a ponadto mogą być wykonywane na wszystkich punktach obrazu równocześnie bez konieczności uwzględniania przy przetwarzaniu jednego piksela wyników przetwarzania innych pikseli

 Dzięki tej właściwości, do celów filtracji obrazów coraz chętniej i coraz częściej stosuje się specjalizowane procesory dokonujące współbieżnego przetwarzania wszystkich punktów obrazu na drodze czysto sprzętowej

### **Przekształcenia kontekstowe (3)**

# ■ Cele przekształceń:

- Stłumienie w obrazie niepożądanego szumu
- Wzmocnienie w obrazie pewnych elementów zgodnych z posiadanym wzorcem
- Usunięcie określonych wad z obrazu
- Poprawa obrazu o złej jakości technicznej
- Rekonstrukcja obrazu, który uległ częściowemu zniszczeniu

#### **College** Podział filtrów:

- liniowe (wykonujące operację filtracji w oparciu o pewną liniową kombinację wybranych pikseli obrazu wejściowego)
- nieliniowe (wykonujące operację filtracji w oparciu o pewną nieliniową funkcję wybranych pikseli obrazu wejściowego)

#### **Przekształcenia kontekstowe (4)**

**WIDZENIE KOMPUTEROWE** 

 $\blacksquare$  Filtry dolnoprzepustowe usuwają zakłócenia z obrazu

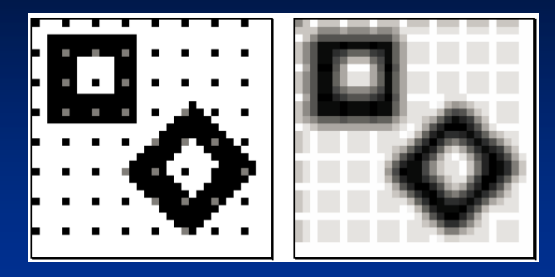

**Service Service**  Filtry górnoprzepustowe – gradienty wydobywają z obrazu składniki odpowiedzialne za szybkie zmiany jasności - a więc kontury, krawędzie, drobne elementy faktury, itp. "wyostrzają" obraz

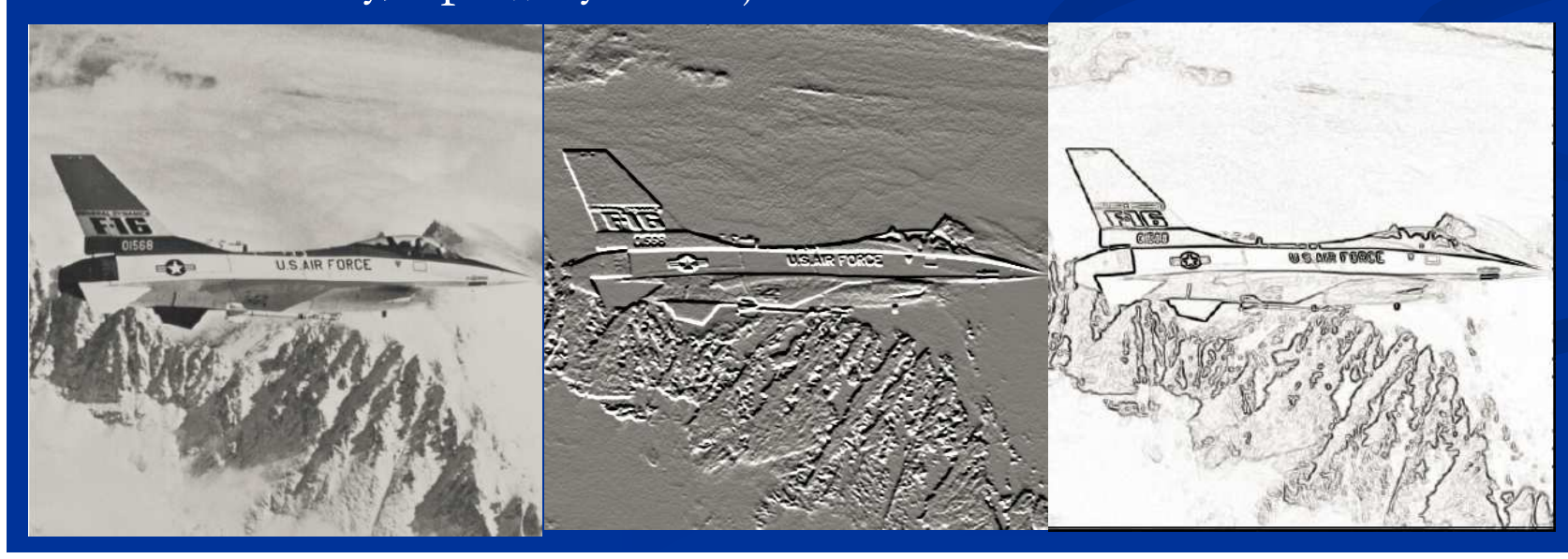

### **Przekształcenia widmowe (1)**

- Podobne do filtracji kontekstowych, z tą różnicą, że kontekstem używanym w operacjach jest cały obraz
- Technika przekształceń widmowych polega na tym, że najpierw w oparciu o cały obraz obliczane jest (z użyciem transformacji Fouriera) dwuwymiarowe widmo obrazu:

$$
F(i,k) = \beta_L \cdot \sum_{m=0}^{M-1N-1} L(m,n) \cdot \exp\left(\frac{-j \cdot 2 \cdot \pi \cdot m \cdot i}{M}\right) \cdot \exp\left(\frac{-j \cdot 2 \cdot \pi \cdot n \cdot k}{N}\right)
$$

 Następnie widmo to podlega określonej modyfikacji (na przykład usuwane są składowe o wysokich częstotliwościach), a następnie dokonywana jest rekonstrukcja obrazu (z użyciem odwrotnej transformacji Fouriera): $L(m,n) = \beta_F \cdot \sum_{i=1}^{M-1N-1} F(i,k) \cdot \exp\left(\frac{j \cdot 2 \cdot \pi \cdot m \cdot i}{M}\right) \cdot \exp\left(\frac{j \cdot 2 \cdot \pi \cdot n \cdot k}{N}\right)$ 

### **Przekształcenia widmowe (2)**

 Taki sposób przetwarzania obrazu pozwala na wyjątkowo precyzyjne kontrolowanie skutków dokonywanych transformacji, jednak z punktu widzenia jakości obrazów nie wnosi istotnie nowej jakości, a wiąże się z ogromnym obciążeniem obliczeniowym komputera (wykonywanie transformacji Fouriera)

 Transformata Fouriera nadaje się z kolei do implementacji na procesorach kart graficznych, dzięki czemu czas jej działania może ulec znaczącemu przyspieszeniu.

#### **Przekształcenia morfologiczne (1)**

- Różnią się od filtrów tym, że dany element obrazu nie jest modyfikowany zawsze, ale tylko wtedy, gdy spełniony jest zadany warunek logiczny
- Wykonywane są zazwyczaj iteracyjnie, aż do zaistnienia zadanego warunku logicznego (zazwyczaj braku dalszych zmian w przetwarzanym obrazie)
- Są jednymi z najważniejszych operacji w komputerowej analizie obrazu, gdyż – odpowiednio kombinowane w zestawy – pozwalają na najbardziej złożone operacje, związane z analizą kształtu elementów obrazu oraz ich wzajemnego położenia

## **Przekształcenia morfologiczne (2)**

# **Element strukturalny obrazu**

- Wycinek obrazu (przy dyskretnej reprezentacji obrazu pewien podzbiór jego elementów) z wyróżnionym jednym punktem (tzw. punktem centralnym).
- Najczęściej stosowanym elementem strukturalnym jest koło o promieniu jednostkowym na siatce heksagonalnej

lub kwadratowej

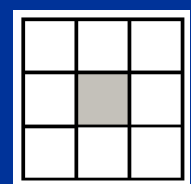

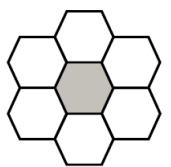

### **Przekształcenia morfologiczne (3)**

# ■ Ogólny algorytm:

- przyłóż centralny punkt kolejno do wszystkich punktów obrazu (element strukturalny jest przemieszczany po całym obrazie i dla każdego punktu obrazu wykonywana jest analiza koincydencji punktów obrazu i elementu strukturalnego, przy założeniu, że badany punkt obrazu jest punktem centralnym elementu strukturalnego)
- sprawdź, czy lokalna konfiguracja punktów odpowiada układowi, zapisanemu w elemencie strukturalnym (w każdym punkcie obrazu następuje sprawdzenie, czy rzeczywista konfiguracja pikseli obrazu w otoczeniu tego punktu zgodna jest z wzorcowym elementem strukturalnym)
- $\blacksquare$  wykonaj, w przypadku zgodności konfiguracji punktów, operację określoną dla danego przekształcenia (w przypadku wykrycia zgodności wzorca pikseli obrazu i szablonu elementu strukturalnego następuje wykonanie pewnej (ustalonej) operacji na badanym punkcie; zazwyczaj jest to prosta zmiana koloru lub nasycenia jasności tego punktu, chociaż w ogólnym przypadku można założyć wykonanie dowolnej operacji

#### **Przekształcenia morfologiczne (4)**

■ Erozja

- W implementacji komputerowej erozja jednostkowa polega na usunięciu wszystkich tych punktów obrazu o wartości 1, które posiadają choć jednego sąsiada o wartości 0
- Erozję można także interpretować matematycznie jako tzw. filtr minimalny, to znaczy taki operator, w którym każdemu punktowi przypisuje się minimum z wartości jego sąsiadów

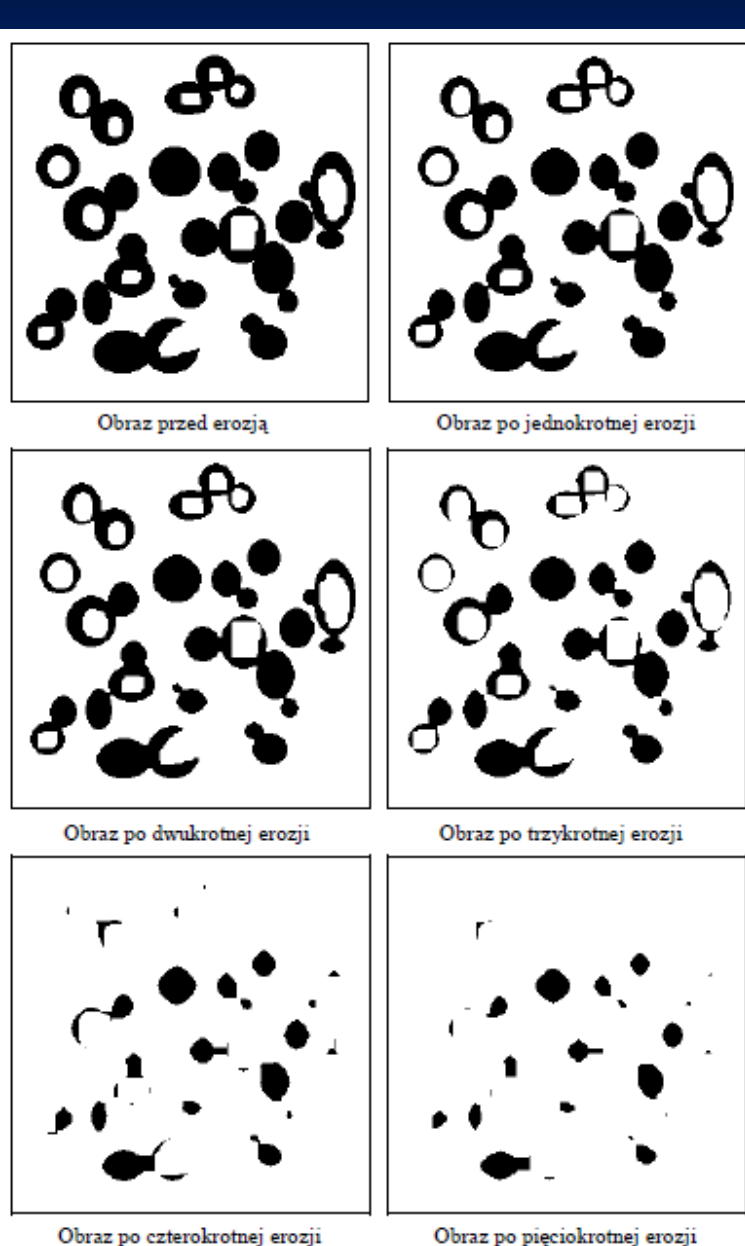

Obraz po czterokrotnej erozji

#### **Przekształcenia morfologiczne (5)**

#### **WIDZENIE KOMPUTEROWE**

- **D**ylatacja
	- Przeciwieństwo erozji
	- Jeżeli punkt centralny i otoczenie elementu strukturalnego zgadza się z lokalną konfiguracją punktów obrazu, to nowa wartość punktu centralnego obrazu przyjmuje wartość 1 (pod warunkiem, że nie wszystkie wartości otoczenia obrazu są równe 0.
	- Filtr maksymalny, to znaczy taki operator, w którym każdemu punktowi przypisuje się maksimum z wartości jego sąsiadów

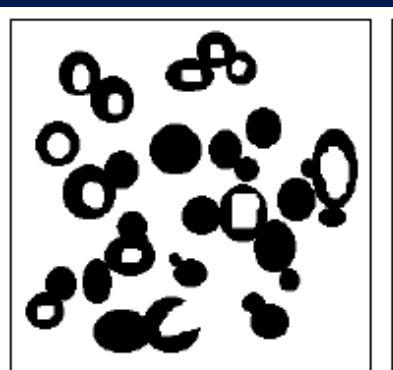

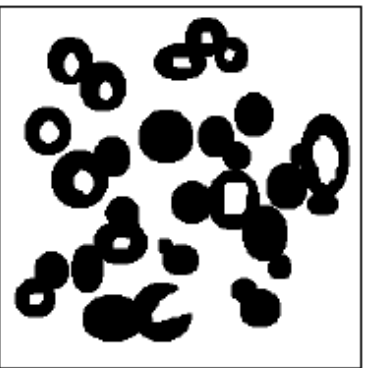

Obraz przed dylatacja

Obraz po jednokrotnej dylatacji

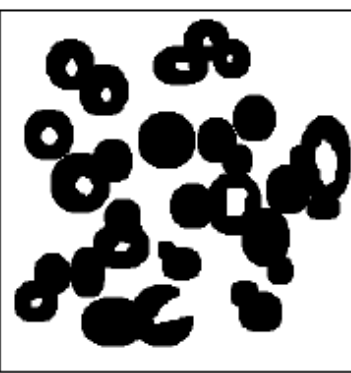

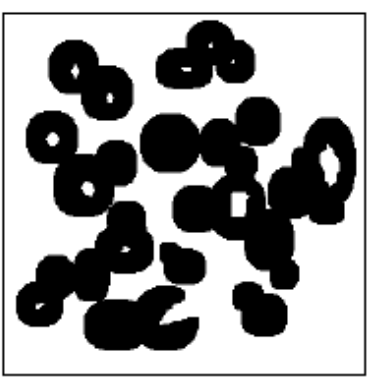

Obraz po dwukrotnej dvlatacji

Obraz po trzykrotnej dylatacji

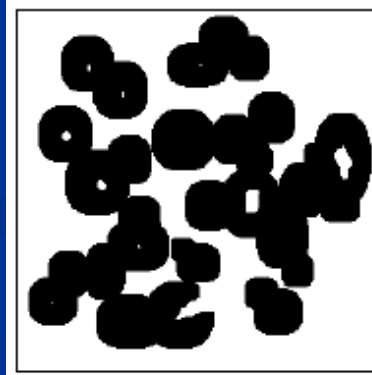

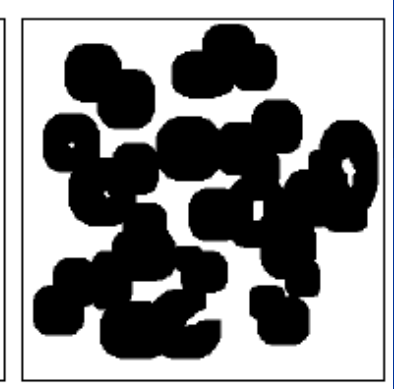

Obraz po ezterokrotnej dvlatacii

Obraz po pięciokrotnej dylatacji

## **Przekształcenia morfologiczne (6)**

- Otwarcie i zamknięcie
- $\Box$ Automediana
- Detekcja ekstremów
- **College** Ścienianie
- Szkieletyzacja
- **Contract** Obcinanie gałęzi
- Wyznaczanie centroidów
- **Contract** Pogrubianie
- Wypukłe otoczenie
- Złożenia przekształceń morfologicznych